# **WEBCON BPS 2021 R5**

# **historia zmian wersji 2021.1.5.336**

### **WEBCON**

### Spis treści

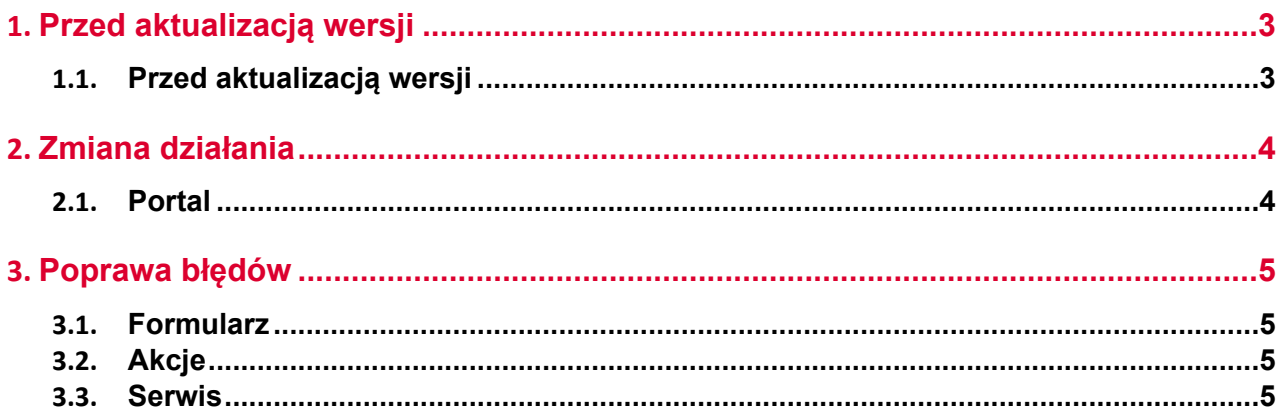

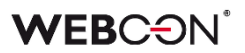

### <span id="page-2-0"></span>1. Przed aktualizacją wersji

#### <span id="page-2-1"></span>**1.1. Przed aktualizacją wersji**

- Aby uniknąć niepotrzebnych przerw w działaniu systemu, należy upewnić się, że licencje WEBCON BPS zostały zaktualizowane. W tym celu należy zweryfikować dostępność licencji **WEBCON BPS Server 2021** w raporcie licencji dostępnym z poziomu **WEBCON BPS Designer studio ->** *menu systemowe w lewym górnym rogu aplikacji* **-> Licencje**. W razie konieczności należy pobrać aktualne licencie.
- Jeżeli changelog zawiera rozdział "Zmiana działania", należy zweryfikować, czy wprowadzone zmiany wpłyną w jakikolwiek sposób na działanie wdrożonego systemu.

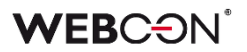

## <span id="page-3-0"></span>2. Zmiana działania

### <span id="page-3-1"></span>**2.1. Portal**

• Kolumny wyliczalne, atrybuty systemowe, oraz Listy pozycji nie będą się eksportować do Excela na **Raporcie słownikowym**.

### <span id="page-4-0"></span>3. Poprawa błędów

#### <span id="page-4-1"></span>**3.1. Formularz**

- Naprawiono skalowanie szerokości listy rozwijanej atrybutów wyboru szerokość listy powinna lepiej dopasowywać się do długich wartości bez spacji.
- Naprawiono pasek przewijania dla **List pozycji** umieszczonych w grupach atrybutów. Pasek powinien wyświetlać się poprawnie w przeglądarkach Chrome i Edge.
- Zaktualizowano wersję biblioteki IT Hit WebDAV do edycji plików PDF z poziomu formularza.
- Naprawiono błąd uniemożliwiający klonowanie wierszy **Listy pozycji** w obiegach, których kroki mają zerwane dziedziczenie względem globalnego szablonu formularza.

#### <span id="page-4-2"></span>**3.2. Akcje**

• Przycisk do testowania w akcjach Exchange będzie teraz otwierać nowe okienko do wprowadzania loginu użytkownika, dla którego zostanie przeprowadzona testowa akcja Exchange

#### <span id="page-4-3"></span>**3.3. Serwis**

• Naprawiono brak uwzględniania historycznych akronimów bazy danych w kodach 2D.